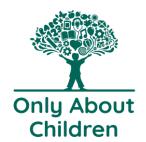

## How to read a Parent Statement

## **Example Parent Statement from Xplor (with private details redacted)**

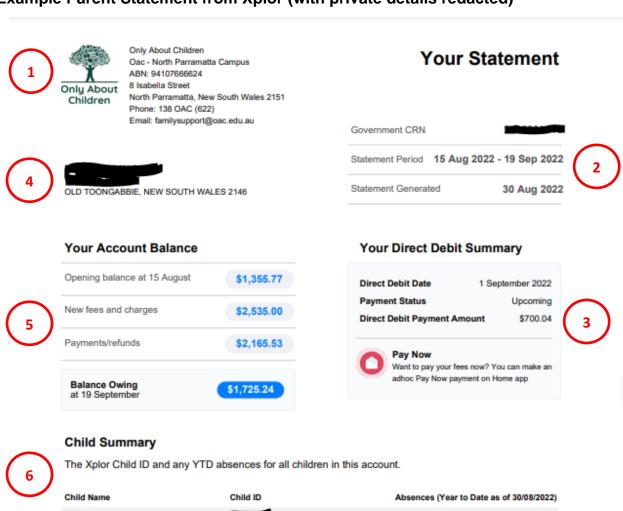

| Child Name | Child ID | Absences (Year to Date as of 30/08/2022) |
|------------|----------|------------------------------------------|
|            |          | 5                                        |
|            |          | 10                                       |

#### **Transactions**

A list of any transactions such as fees, discounts, subsidies and payments against this account for the period.

Note: All future government subsidies are represented as estimates and are subject to change.

| Date        | Description            | Hours | Debit    | Credit   | Balance    |
|-------------|------------------------|-------|----------|----------|------------|
| 15 Sep 2022 | Daily CCS estimate ( ) |       |          | \$106.56 | \$1,725.24 |
| 15 Sep 2022 | Full Day Toddler       | 11.00 | \$169.00 |          | \$1,831.80 |
| 14 Sep 2022 | Daily CCS estimate (H  |       |          | \$106.48 | \$1,662.80 |
| 14 Sep 2022 | - Full Day Toddler     | 11.00 | \$169.00 |          | \$1,769.28 |
| 13 Sep 2022 | Daily CCS estimate (   |       |          | \$106.48 | \$1,600.28 |
| 13 Sep 2022 | - Full Day Toddler     | 11.00 | \$169.00 |          | \$1,706.76 |
| 08 Sep 2022 | Daily CCS estimate (   |       |          | \$106.56 | \$1,537.76 |
| 08 Sep 2022 | Full Day Toddler       | 11.00 | \$169.00 |          | \$1,644.32 |
| 07 Sep 2022 | Daily CCS estimate (   |       |          | \$106.48 | \$1,475.32 |
| 07 Sep 2022 | Full Day Toddler       | 11.00 | \$169.00 |          | \$1,581.80 |
| 06 Sep 2022 | Daily CCS estimate (   |       |          | \$106.48 | \$1,412.80 |

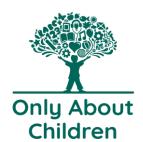

# How to read a Parent Statement

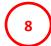

## **Session Summary**

A list of all the sessions, fees and attendances for all children in this account for the period.

| Date        | Child Name   | Absent | Session<br>Start | Session<br>End | Hours | Sign-in  | Sign-out | Attendance<br>Hours |
|-------------|--------------|--------|------------------|----------------|-------|----------|----------|---------------------|
| 29 Sep 2022 |              |        | 07:00:00         | 18:00:00       | 11.00 |          |          | 0.00                |
| 28 Sep 2022 |              |        | 07:00:00         | 18:00:00       | 11.00 |          |          | 0.00                |
| 27 Sep 2022 |              |        | 07:00:00         | 18:00:00       | 11.00 |          |          | 0.00                |
| 22 Sep 2022 |              |        | 07:00:00         | 18:00:00       | 11.00 |          |          | 0.00                |
| 21 Sep 2022 |              |        | 07:00:00         | 18:00:00       | 11.00 |          |          | 0.00                |
| 20 Sep 2022 |              |        | 07:00:00         | 18:00:00       | 11.00 |          |          | 0.00                |
| 15 Sep 2022 |              |        | 07:00:00         | 18:00:00       | 11.00 |          |          | 0.00                |
| 14 Sep 2022 | por          |        | 07:00:00         | 18:00:00       | 11.00 |          |          | 0.00                |
| 13 Sep 2022 |              |        | 07:00:00         | 18:00:00       | 11.00 |          |          | 0.00                |
| 08 Sep 2022 |              |        | 07:00:00         | 18:00:00       | 11.00 |          |          | 0.00                |
| 07 Sep 2022 |              |        | 07:00:00         | 18:00:00       | 11.00 |          |          | 0.00                |
| 06 Sep 2022 |              |        | 07:00:00         | 18:00:00       | 11.00 |          |          | 0.00                |
| 01 Sep 2022 |              |        | 07:00:00         | 18:00:00       | 11.00 |          |          | 0.00                |
| 31 Aug 2022 | 11           |        | 07:00:00         | 18:00:00       | 11.00 |          |          | 0.00                |
| 30 Aug 2022 |              |        | 07:00:00         | 18:00:00       | 11.00 |          |          | 0.00                |
| 25 Aug 2022 | المشكورة الم |        | 07:00:00         | 18:00:00       | 11.00 | 09:44:15 | 17:07:01 | 7.38                |
| 24 Aug 2022 |              |        | 07:00:00         | 18:00:00       | 11.00 | 09:43:04 | 17:08:06 | 7.42                |
| 23 Aug 2022 |              |        | 07:00:00         | 18:00:00       | 11.00 | 09:27:20 | 16:12:29 | 6.75                |
| 18 Aug 2022 |              |        | 07:00:00         | 18:00:00       | 11.00 | 09:34:59 | 17:08:26 | 7.56                |
| 17 Aug 2022 |              |        | 07:00:00         | 18:00:00       | 11.00 | 09:52:35 | 17:19:41 | 7.45                |
| 16 Aug 2022 |              |        | 07:00:00         | 18:00:00       | 11.00 | 09:39:40 | 17:12:12 | 7.54                |

### 22 Aug 2022 - 28 Aug 2022

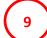

#### CCS Session Breakdown

| Date (Daily) | Child Name | Session Hours | Full Fee | Hourly Fee | To Parent | To Service | ccs      | ACCS   | Gap     |
|--------------|------------|---------------|----------|------------|-----------|------------|----------|--------|---------|
| 23 Aug 2022  |            | 11.00         | \$169.00 | \$15.36    | \$0.00    | \$106.48   | \$106.48 | \$0.00 | \$62.52 |
| 24 Aug 2022  | =          | 11.00         | \$169.00 | \$15.36    | \$0.00    | \$106.48   | \$106.48 | \$0.00 | \$62.52 |
| 25 Aug 2022  |            | 11.00         | \$169.00 | \$15.36    | \$0.00    | \$106.48   | \$106.48 | \$0.00 | \$62.52 |

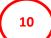

#### **Weekly CCS Summary**

| Week Start  | Child Name | Full Fee | Hours Charged | Subsidised Hours | CCS%*  | ccs      | ACCS   | Gap      |
|-------------|------------|----------|---------------|------------------|--------|----------|--------|----------|
| 22 Aug 2022 |            | \$507.00 | 33.00         | 33.00            | 80.00% | \$319.44 | \$0.00 | \$187.55 |
| Total       |            | \$507.00 |               |                  |        | \$319.44 | \$0.00 | \$187.55 |

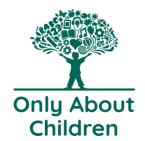

# How to read a Parent Statement

11

## **Bond Summary**

A table summarising bond amounts paid to your service and bond amounts returned to your account on a child level.

| Date        | Child Name | <b>Bond Amount Paid</b> | Bond Amount Returned |                      |
|-------------|------------|-------------------------|----------------------|----------------------|
| 01 Dec 2021 | Name       | \$100                   |                      |                      |
| 01 Dec 2021 |            |                         | \$20                 |                      |
|             |            |                         |                      |                      |
| Total       |            | \$100                   | \$20                 | \$80 Bond Receivable |

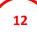

## **Direct Debit Summary**

A list of all automated scheduled payments made for the period against this account.

| Date        | Payment Status | Payment Method | Amount   | Transaction Fee | Total    |
|-------------|----------------|----------------|----------|-----------------|----------|
| 01 Sep 2022 | Approved       | X-PAY          | \$700.04 | \$0.00          | \$700.04 |
| 25 Aug 2022 | Completed      | X-PAY          | \$700.04 | \$0.00          | \$700.04 |
| 18 Aug 2022 | Completed      | X-PAY          | \$187.48 | \$0.00          | \$187.48 |

### Breakdown of a parent statement

| Jui | aonin oi a paroni otato |                                                                                                    |
|-----|-------------------------|----------------------------------------------------------------------------------------------------|
| 1.  | Service Details         | Located at the top left corner on a parent statement.                                                                           |
| 2.  | Statement Summary       | Includes the parent's CRN, the statement period and the date the statement was generated.                                       |
| 3.  | Direct Debit Summary    | This shows the date, amount and status of the payment. The statuses include:                                                    |
|     |                         | Upcoming                                                                                                    |
|     |                         | Submitted                                                                                                    |
|     |                         | Completed                                                                                                    |
|     |                         | Rejected                                                                                                    |
|     |                         | No scheduled payments                                                                                                    |
|     |                         | No payment details saved                                                                                                    |
| 4.  | Parent Details          | Includes the name and address of the primary carer who receives the statement                                                   |
| 5.  | Account Summary         | Opening Balance: date that the statement was generated from (normally it is the date of the first transaction of the statement) |
|     |                         | New fees and charges: transactions on the 'Debit' side - this includes session fees and other fees                              |
|     |                         | Payments/refunds: transactions on the 'Credit' side - this includes                                                             |

payments made by parents, and CCS payments

Closing balance will show either owing or in credit

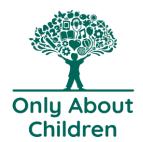

## How to read a Parent Statement

6. Child Summary Children's enrolment ID linked with this account, their absences for the statement period and their total absences for the year to date. 7. Transaction List A list of any transactions such as fees, discounts, subsidies and payments against this account for the statement period. Showing in order of newest to oldest The fee name will now show This is always the most up to date version of the statement 8. Session Summary A list of all the sessions, fees and attendances for all children in this account for the selected statement period. If a child is absent on the day, it will show a 'Y' in the absent column 9. CCS Summary List of CCS actual payments for the period paid to the service and/or to the parent. This will display the daily subsidy payment received for each session, the session hours, hourly fee, ACCS (if applicable) and the GAP payment. 10. Weekly CCS Summary List of CCS actual payments for the week paid to the service. This will display the full fee, hours charged, subsidised hours, CCS %, CCS paid, ACCS paid (if applicable) and the GAP payment. 11. Bond Summary This summarises any deposits we have taken for keys, car park passes (only appears if item is etc that are returnable at end of enrolment or return of keys and recorded) passes etc

The payment status will link with the Direct Debit Summary on page 1 of the Statement (see #3).

List of all direct debit payments made during the statement period.

An upcoming payment has a status of 'Approved' whilst any past

payments will show as 'Completed' or 'Rejected' etc

12. Direct Debit Summary

(detail)